## Recovermyfilesv5101824licensekeyrar WORK

recovermyfilesv5101824licensekeyrar Full Crack recovermyfilesv5101824licensekeyrar recovermyfilesv5101824licensekeyrar recovermyfilesv5101824licensekeyrar recovermyfilesv5101824licensekeyrar recovermyfilesv5101824licensekeyrar recovermyfilesv5101824licensekeyrar Recovermyfilesv5101824licensekeyrar Recovermyfilesv5101824licensekeyrar recovermyfilesv5101824licensekeyrar recovermyfilesv5101

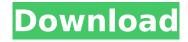

## Recovermyfilesv5101824licensekeyrar

recovermyfilesv5101824licensekeyrar Download With Full Crack recovermyfilesv5101824licensekeyrarQ: windows batch file help required for parsing a file and moving/copying data from one file to another I have a file with fixed delimiters (for eg. '1,2,3,4' in the file name itself as described). I would like to parse the file and move the data from (say) 5th column (where the data is) into a new file. The data is of course a number and not all lines contain the ','. I don't need to necessarily use anything other than batch, as and when I can. But batch solutions are preferred. eg. Input: 7635,5869,7773,1700,2349 7634,5868,7774,1700,2348 7633,5867,7775,1700,2347 7632,5866,7776,1700,2346 7631,5865,7777,1700,2347 7632,5866,7776,1700,2348,1700,2348 7633,5867,7775,1700,2347,1700,2347 7632,5866,7776,1700,2346,1700,2346 7631,5865,7777,1700,2345,1700,2345 A: @ECHO OFF SETLOCAL EnableDelayedExpansion SET "sourcedir=U:\sourcedir" SET "destdir=U:\destdir" SET /a Count=1 FOR /f "tokens=1\*delims=-" %%a IN ( 'dir /b/a-d "%sourcedir%\\*.txt" ' ) DO ( SET "file=%sourcedir%\%%a" SETLOCAL EnableDelayedExpansion SET "num=%%~b" SET "srcnum=!num:~5,5!" SET "trgtnum=!num!-!srcnum!" SET /a "tmp=!Count!+1" Occ13bf012

UPDATE: I tried uninstalling the application from my system. It did not solved the problem. Then i tried finding the file libmysql.so.3 from the lib folder. I do not know how to find it. Please help me to find it. A: I have tried to reinstall the app. And it was working fine. I have uninstalled it and downloaded the latest build from their website. This has solved the issue. I do not understand why it was working at first. From the box. 4 letters, 2 rotations, 4 stats, and 2 skills. These letters are not the actual ones used on paper but the skill cards are the same. A couple of them have different numbers and are the same but with that, they are different rotations with different spells! From the box. 4 letters, 2 rotations, 4 stats, and 2 skills. These letters are not the actual ones used on paper but the skill cards are the same. A couple of them have different numbers and are the same but with that, they are different rotations with different spells! Theoretical Search of Collateral-Induced Symmetry Breakdown in Inverted Triangles: Opportunities and Challenges. The occurrence of symmetry breakdown in a system through the availability of multiple symmetry-breaking fields (symmetry-breaking perturbations) is a well-studied phenomenon and is often referred to as the symmetry-breaking problem. Nevertheless, it is often unclear whether and when such a symmetry

1/3

breakdown could occur in a system. While the theoretical study of the symmetry-breaking problem is important for providing a general understanding of such phenomena, a limitation in the available tools makes it hard to perform systematic investigations on real systems. Here we develop a theoretical framework to systematically study the symmetry-breaking problem in systems that possess inverted symmetry triangles. Owing to the symmetry-breaking phenomenon of inverted triangles, it is possible to design homochiral systems that possess structural symmetry despite the apparent absence of symmetry. Through this theoretical analysis, we demonstrate the existence of several symmetry-breaking scenarios in inverted triangles, which include the previously known breaking of the chiral-symmetry of the system and the symmetry-breaking of the delocalization of the orbital, magnetic, and magnetic moment. Interestingly, we find that it is possible to observe a symmetry breakdown in systems that have no magnetic moment due to the presence of finite spin Hall effect. Our

```
https://rhemaaccra.org/wp-content/uploads/2022/07/Spectrum_A Communicative Course In English
                             New Edition VERIFIED Fullpack.pdf
            https://www.manchuela.wine/wp-content/uploads/2022/07/jarrmic-1.pdf
                              https://mommark-landsbv.dk/wp-
            content/uploads/Heschel Deus Em Busca Do Homem Ocr Pdf TOP.pdf
                             http://hage-company.com/?p=7042
                https://edupedo.com/wp-content/uploads/2022/07/zadoopel.pdf
            https://kramart.com/topazdenoise510photoshoppluginfullversion-better/
     http://www.giffa.ru/who/download-waves-mercury-5-0-full-crack-kidinstmank-patched/
https://biotechyou.com/the-secret-life-of-pets-english-movies-dubbed-in-telugu-free-download-in-
                                      hd-720p- top /
      https://earthoceanandairtravel.com/2022/07/19/sabita-vabi-pdf-free-download-free/
                              https://davidocojewelers.com/wp-
     content/uploads/2022/07/AdobePhotoshopCC20143264BitActivationMultilanguage.pdf
              http://www.antiquavox.it/aiyaary-2-mp4-movie-exclusive-download/
                                   https://coi-csod.org/wp-
     content/uploads/2022/07/Notes In Business Law By Soriano Pdf Free EXCLUSIVE.pdf
                   https://rwbible.com/kumpulan-film-semi-blue-china-list/
     https://www.yapidurealestate.com/download-tourweaver-7-crack-serial-portable-work/
                               https://www.energiafocus.it/wp-
        content/uploads/2022/07/Radimpex Metal Studio Crack Torrent Download.pdf
                          https://greenearthcannaceuticals.com/wp-
               content/uploads/2022/07/Usbvid0fe6pid9700driverwindows7.pdf
                https://www.aveke.fr/wp-content/uploads/2022/07/guitanta.pdf
     https://xn--80aagyardii6h.xn--p1ai/adobe-cs6-crack-exclusive-amtlib-dll-auto-patcher/
                  https://aliffer.com/wp-content/uploads/2022/07/brefarr.pdf
```

What I tried: I opened the command prompt, and then I tried to run C:\Tasks\convert\adb.exe shell cmd I then ran the command 'ant -f adb.xml delete -f bin/adb', which should remove the 'adb' file (and 'bin' directory containing it). I then ran 'ant -f adb.xml delete -f bin/adb' again, to ensure it was gone. Then, I ran 'ant -f adb.xml reboot' and the phone still booted into recovery. Here are the commands I ran: C:\Tasks\convert>adb start. Elapsed times are shown in the third column. NT AUTHORITY\SYSTEM is not a user on this computer. [StandaloneView] [Window:0, PID: 0] [Window:0, PID: 0] The application 'adhoc\_app\_in\_recovery\_mode' has not responded to a number of window messages, and is in the process of shutting down. Please review the Windows Event Viewer for more detailed information. [StandaloneView:0, PID: 0] [StandaloneView] [Window:0, PID: 0] [Window:0, PID: 0] [Win

https://barleysante.com/wp-content/uploads/2022/07/jawdgeor.pdf

2/3

[Window:0, PID: 0] [Window:0, PID: 0] [Window:0, PID

3/3